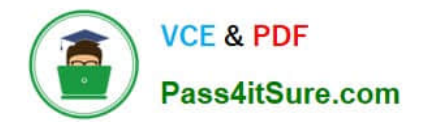

# **C\_TS460\_2021Q&As**

SAP Certified Application Associate - SAP S/4HANA Sales 2021 Upskilling

## **Pass SAP C\_TS460\_2021 Exam with 100% Guarantee**

Free Download Real Questions & Answers **PDF** and **VCE** file from:

**https://www.pass4itsure.com/c\_ts460\_2021.html**

### 100% Passing Guarantee 100% Money Back Assurance

Following Questions and Answers are all new published by SAP Official Exam Center

**Colonization** Download After Purchase

- **@ 100% Money Back Guarantee**
- **63 365 Days Free Update**
- 800,000+ Satisfied Customers

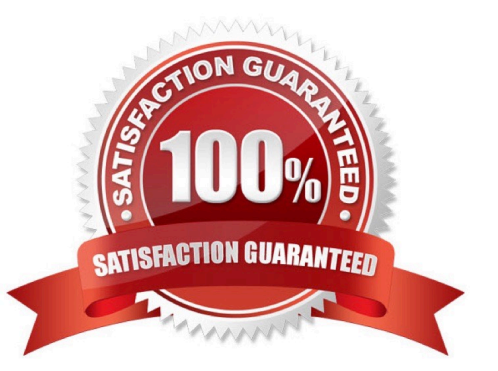

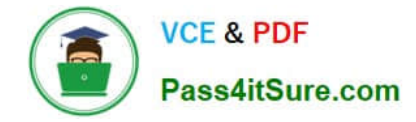

#### **QUESTION 1**

You want to maintain a freight charge that is determined automatically and should be based on the gross weight of all order items. How can you achieve this? Choose the correct answer.

- A. Set the condition type as a header condition.
- B. Set the Condition on Index indicator for the conditiontype.
- C. Set the Condition Update indicator for the condition type.
- D. Set the condition type as a group condition.

Correct Answer: D

#### **QUESTION 2**

In the SAP organizational structure for sales, which entity represents your strategy to distribute goods and/ or services to your customers? Choose the correct answer.

- A. Sales group
- B. Sales organization
- C. Distribution channel
- D. Division
- Correct Answer: C

#### **QUESTION 3**

Your project uses the new output managementin SAP S/4HANA. What must you create to print the order confirmation immediately after the order is saved? Choose the correct answer.

- A. Output message
- B. Decision table entry
- C. Transmission medium
- D. Condition record

Correct Answer: C

#### **QUESTION 4**

A business user needsto display the document flow for a sales process and visualize all relevant preceding and subsequent documents. Which activities do you suggest? Choose Two correct answers.

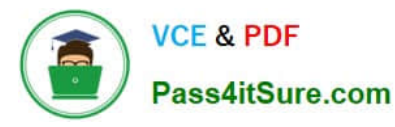

- A. Go to the material document and select the icon Display Document Flow.
- B. Go tothe Manage Sales Orders app on the SAP Fiori launchpad and select a sales order.
- C. Go to the accounting document and select the icon Display Document Flow.
- D. Go to the sales order and select the icon Display Document Flow.

Correct Answer: BD

#### **QUESTION 5**

In complaints processing in a standard SAP S/4HANA system, which documents can only be created with reference to a billing document? Choose Two correct answers.

- A. Invoice correction request
- B. Credit memo request
- C. Invoice cancellation
- D. Subsequentdelivery free of charge

Correct Answer: AC

[Latest C\\_TS460\\_2021](https://www.pass4itsure.com/c_ts460_2021.html) **[Dumps](https://www.pass4itsure.com/c_ts460_2021.html)** 

C TS460 2021 Practice **[Test](https://www.pass4itsure.com/c_ts460_2021.html)** 

[C\\_TS460\\_2021 Exam](https://www.pass4itsure.com/c_ts460_2021.html) **[Questions](https://www.pass4itsure.com/c_ts460_2021.html)**